TODAS AS MEDIDAS DEVEM SER CONFERIDAS NO LOCAL DA OBRA

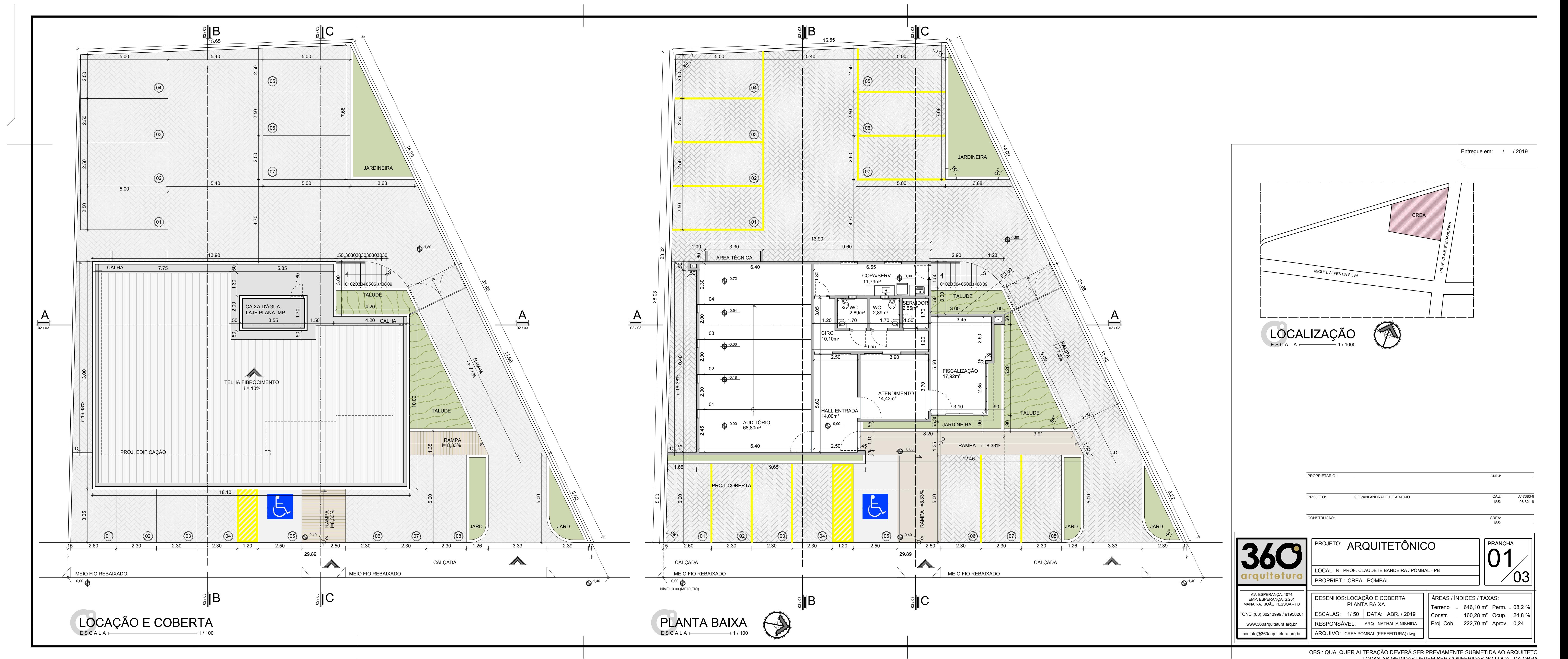